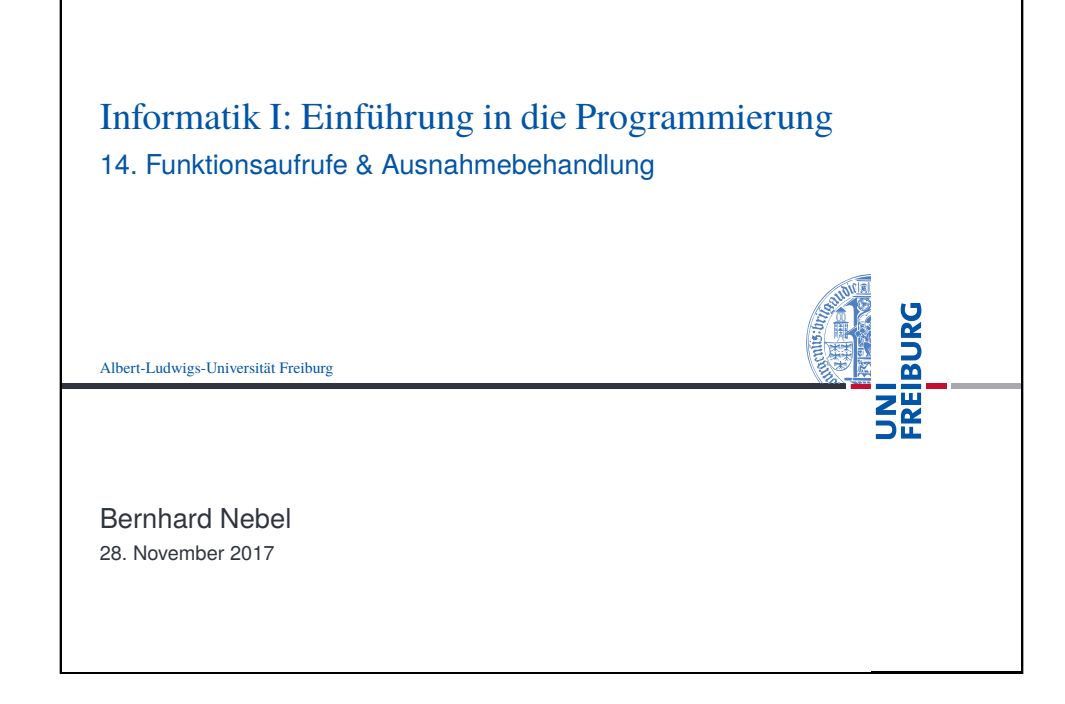

<span id="page-0-0"></span>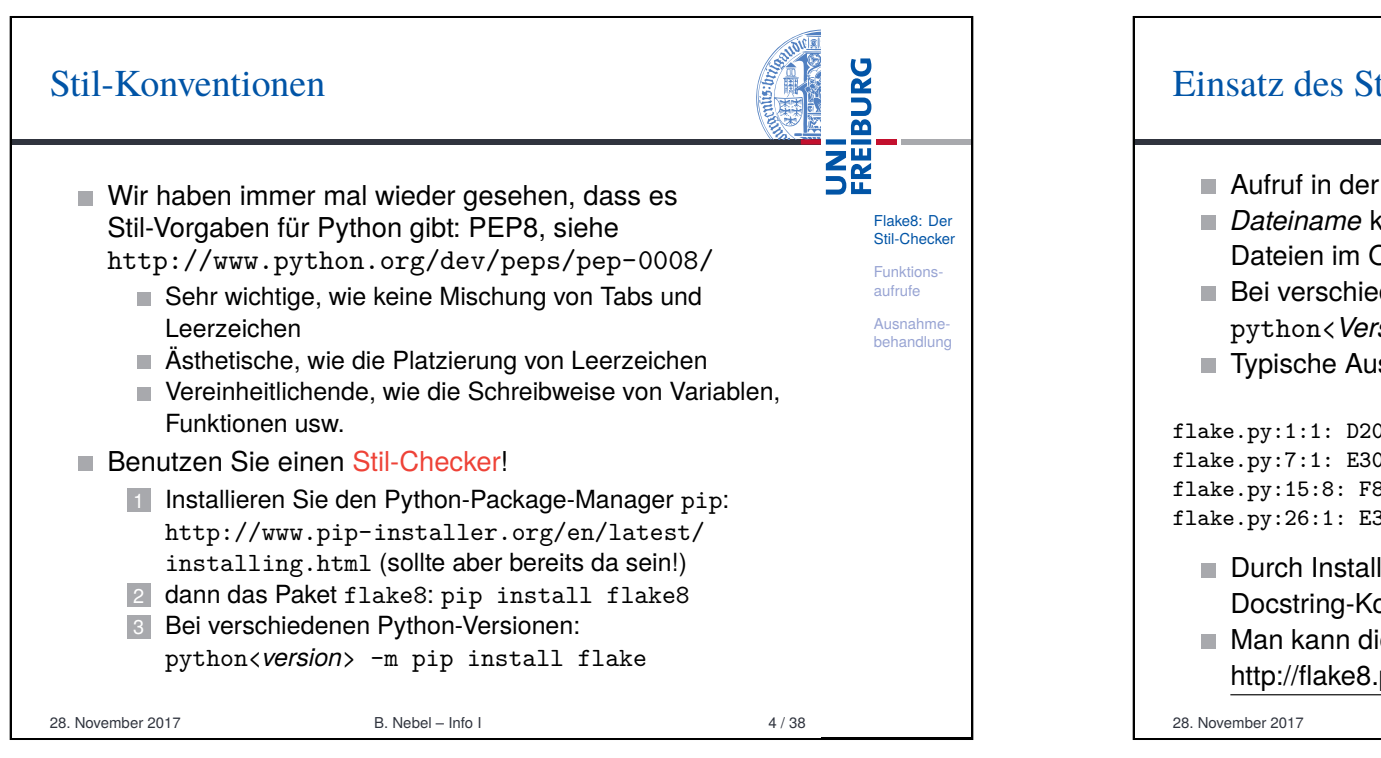

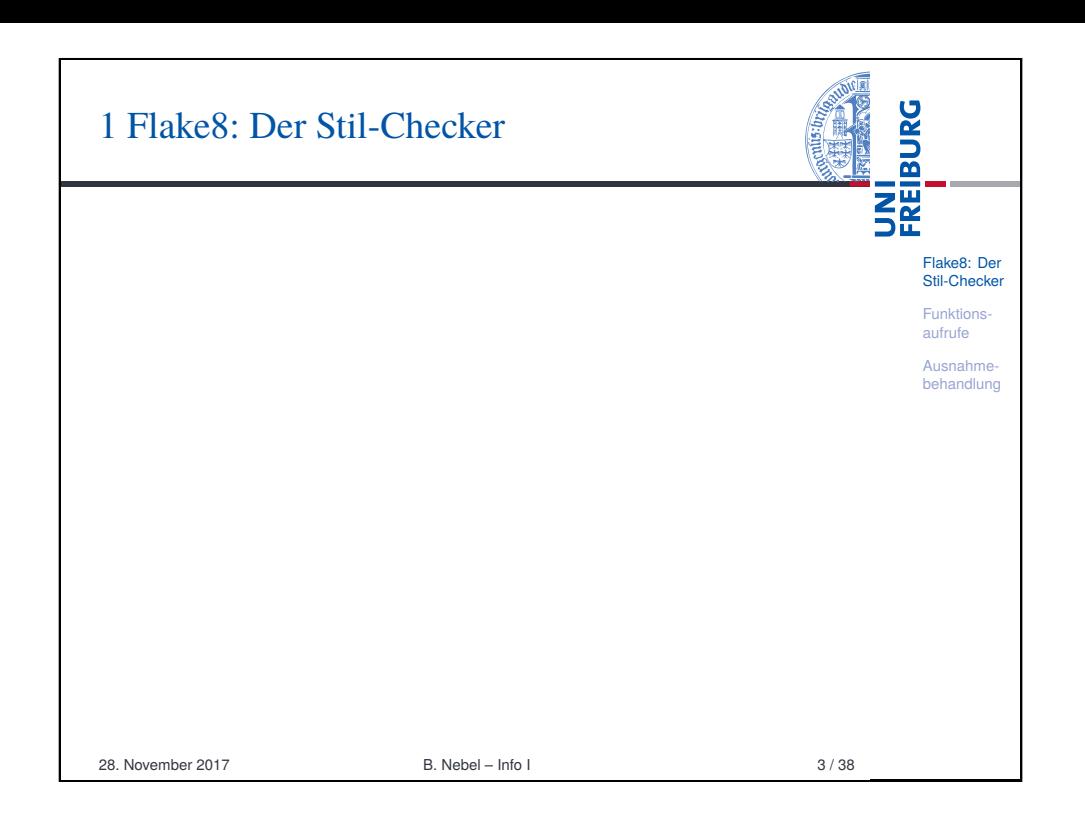

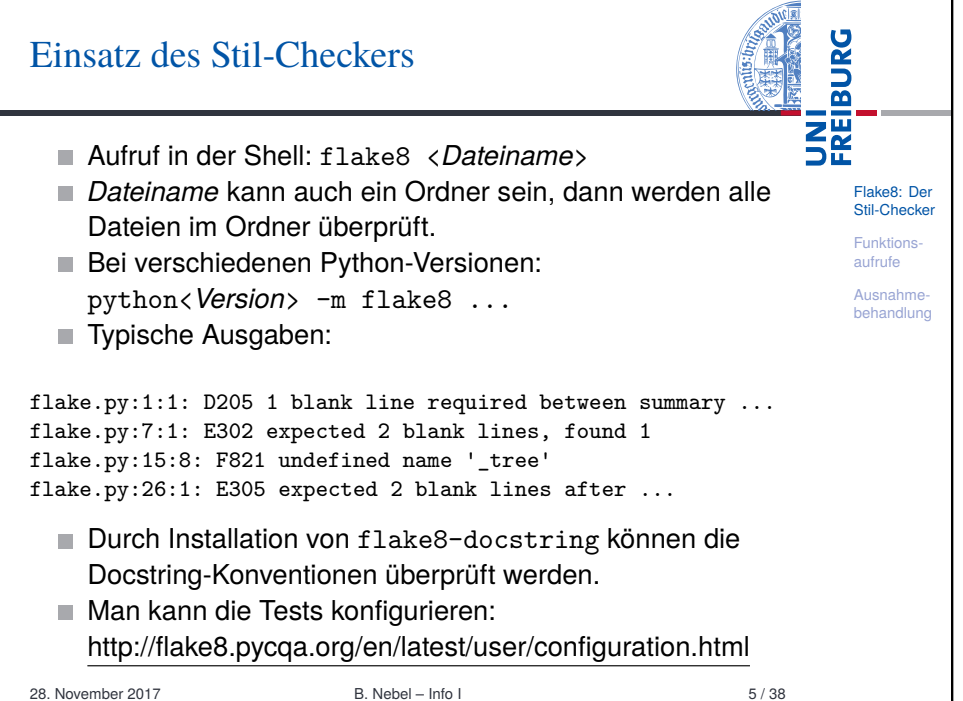

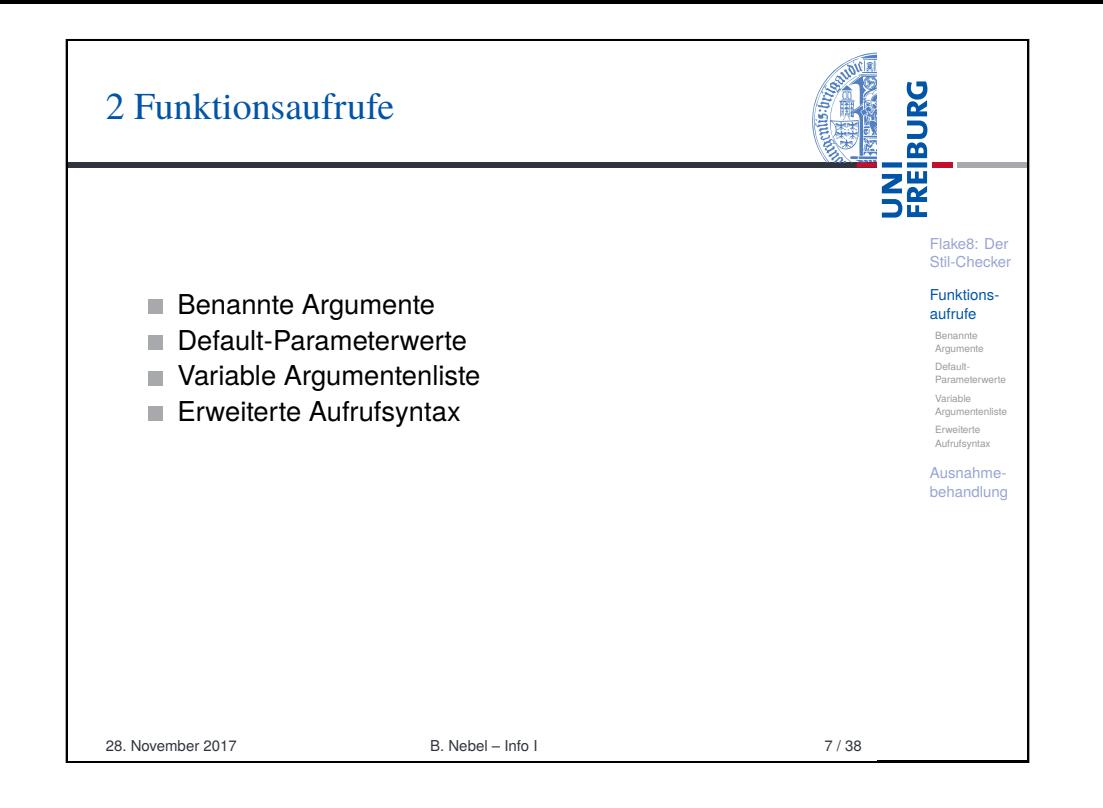

<span id="page-1-0"></span>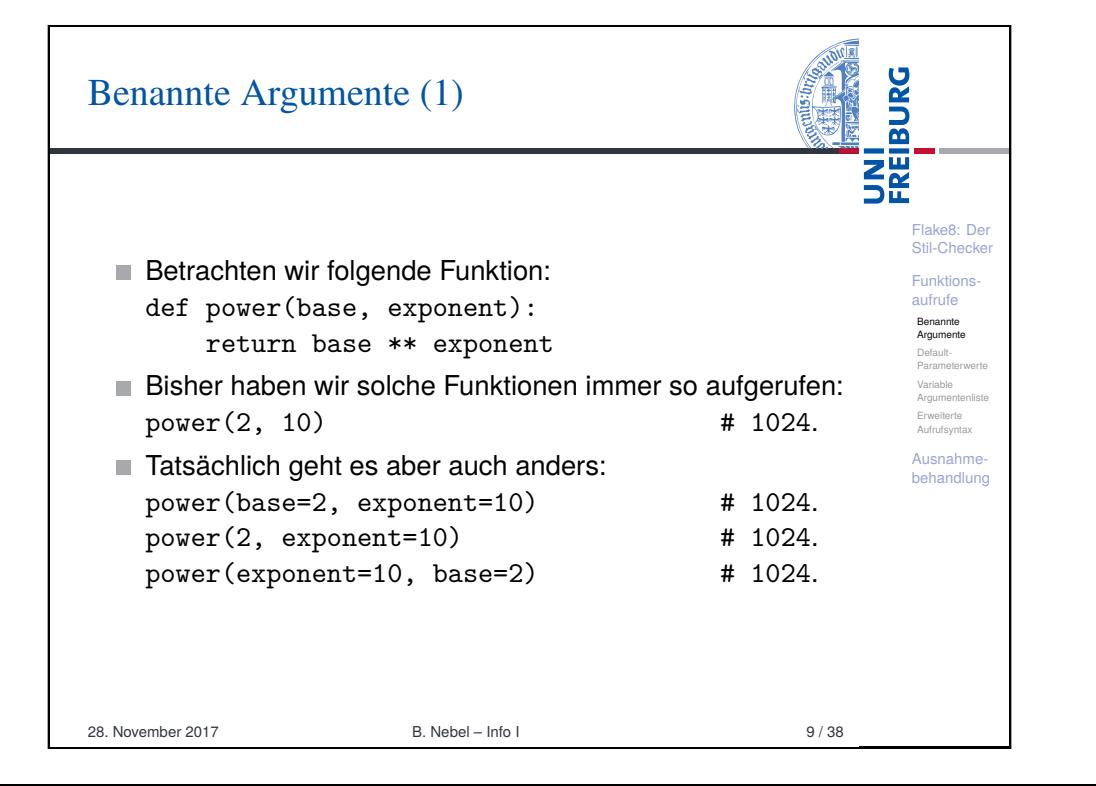

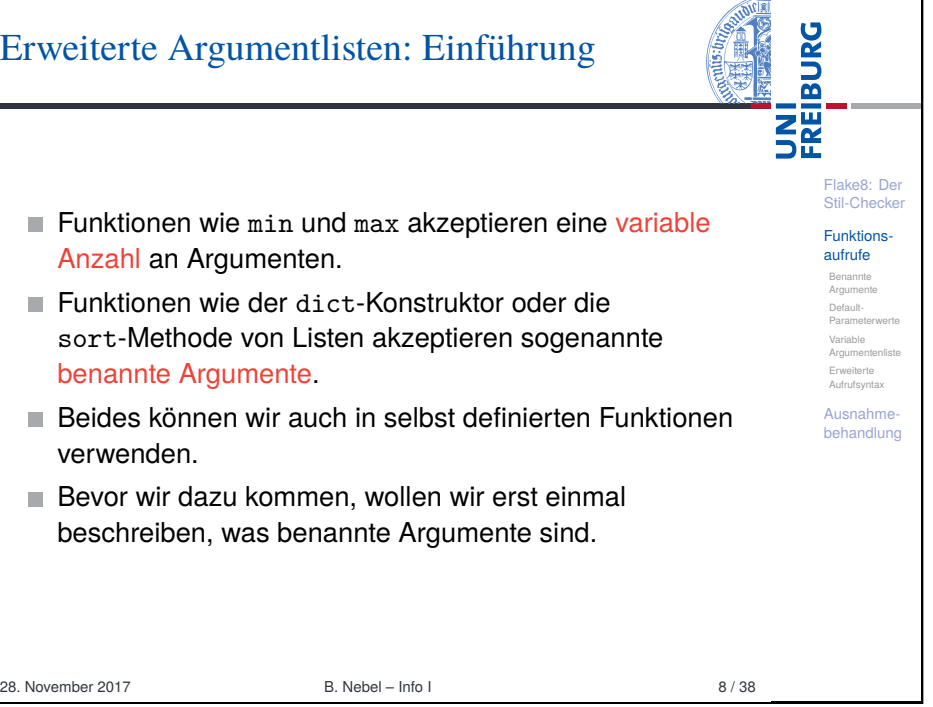

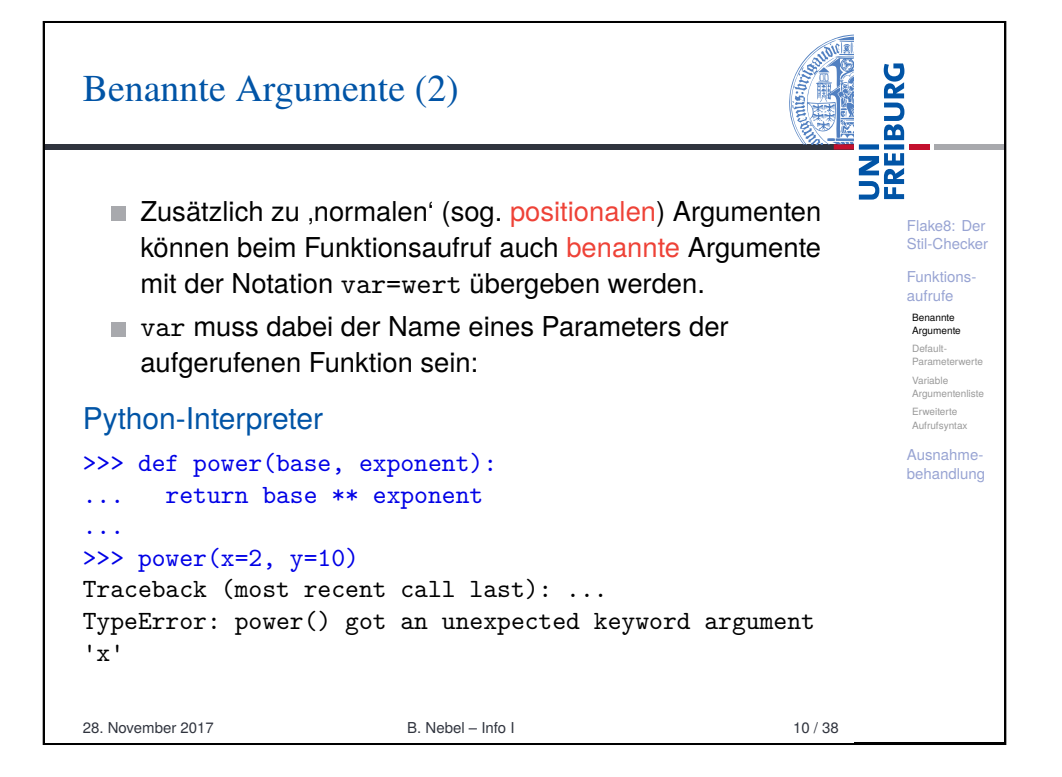

#### **BURG BURG** Benannte Argumente (3) Benannte Argumente (4) **THE**<br>See 醒 Flake8: Der Flake8: Der Stil-Checke Stil-Checker Ansonsten dürfen benannte Argumente beliebig Benannte Argumente müssen am Ende der Argumentliste Funktions-Funktionsverwendet werden. aufrufe aufrufe (also nach positionalen Argumenten) stehen: Benannte Benannte Argumente  $\blacksquare$  Insbesondere ist ihre Reihenfolge vollkommen beliebig. Argumente Default-Default-Paramet Parameter Python-Interpreter Variable Variable Argumentenliste Argumentenliste **Konvention:** >>> def power(base, exponent): Erweiterte Aufrufsyntax Erweiterte Aufrufsyntax Während man bei Zuweisungen allgemein Leerzeichen ... return base \*\* exponent Ausnahme-Ausnahmebehandlung behandlung vor und nach das Gleichheitszeichen setzt, tut man dies ... >>> power(base=2, 10) bei benannten Argumenten nicht — auch um deutlich zu SyntaxError: non-keyword arg after keyword arg machen, dass hier *keine Zuweisung* im normalen Sinne stattfindet, sondern nur eine ähnliche Syntax benutzt wird. 28. November 2017 B. Nebel – Info I 11 / 38 28. November 2017 B. Nebel – Info I 12 / 38 Reihenfolge von Parametern mit **BURG BURG** Default-Parameterwerte Defaultwerten i<br>Se<br>Se **ZW**<br>Se Besonders interessant sind benannte Argumente in

Flake8: Der Stil-Checke Funktionsaufrufe Benannte Argumente Default-Parameterwert Variable vanable<br>Argumentenlis Erweiterte Aufrufsyntax Ausnahmebehandlung

Wenn Parameter mit Defaultwerten verwendet werden.

Ansonsten ist nicht klar, ob ein Argument weggelassen

28. November 2017 B. Nebel – Info I 14 / 38

dann immer als die letzten Parameter!

SyntaxError: non-default argument follows ...

wurde oder nicht!

>>> def  $f(p1, p2=None, p3, p4=0)$ :

Python-Interpreter

... pass

<span id="page-2-0"></span>Flake8: Der [Stil-C](#page-0-0)hecke Funktions[aufru](#page-1-0)fe Benannte Argumente [Defau](#page-1-0)lt-Parameterwert [Variab](#page-2-0)le Argumentenliste [Erwei](#page-3-0)terte Aufrufsyntax [Ausn](#page-4-0)ahme[beha](#page-4-0)ndlung Zusammenhang mit Default-Parameterwerten: def power(base, exponent=2, debug=False): if debug: print(base, exponent) return base \*\* exponent Parameter mit Defaultwerten können beim Aufruf weggelassen werden und bekommen dann den Defaultwert zugewiesen. ■ Zusammen mit benannten Argumenten: power(10) # 100. power(10, 3, False) # 1000. power(10, debug=True) # 10 2; 100.  $power(debug=True, base=4)$  # 4 2; 16. 28. November 2017 **B. Nebel – Info I** 13 / 38

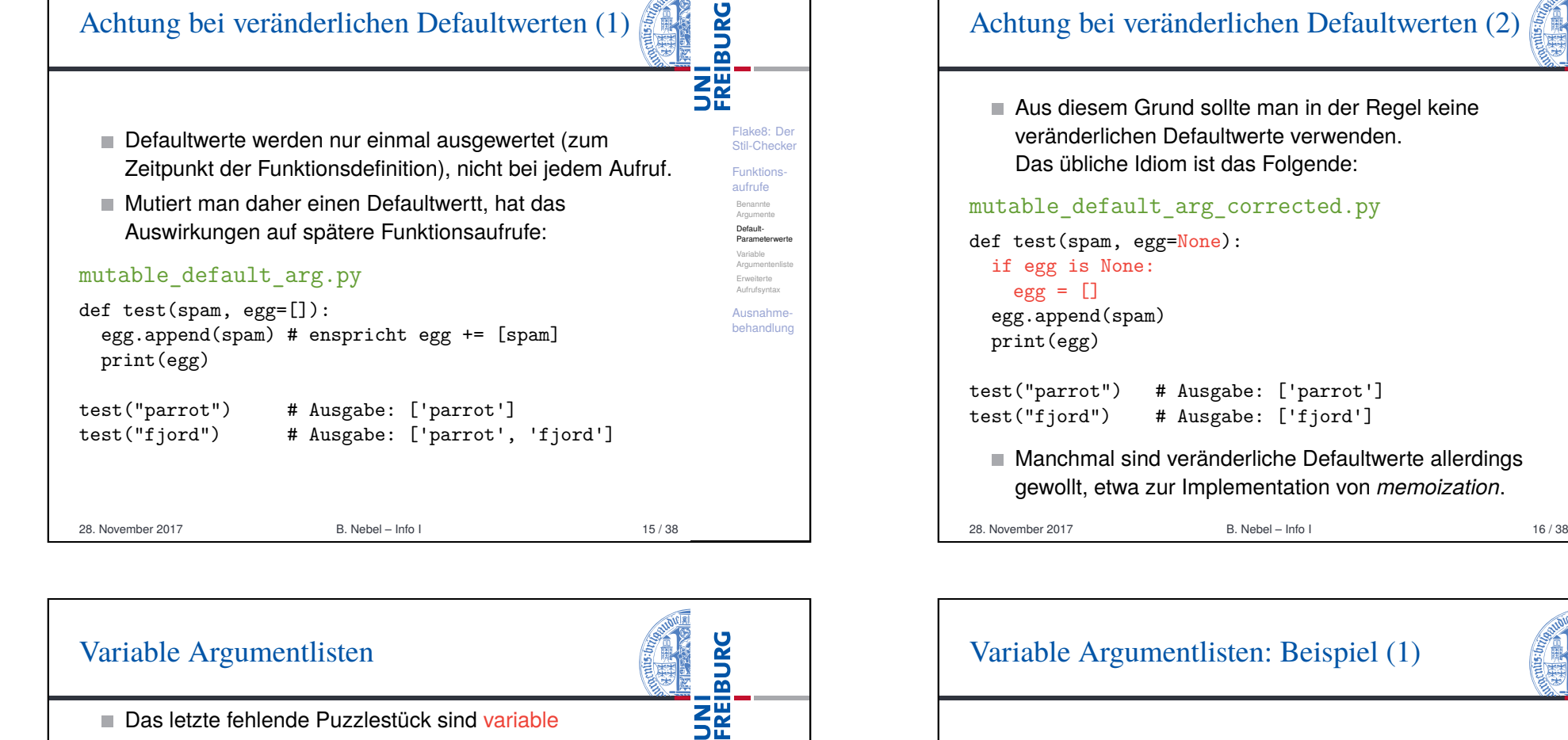

Flake8: Der [Stil-C](#page-0-0)hecke Funktions[aufru](#page-1-0)fe Benannte Argumente [Defau](#page-1-0)lt-Parameter [Variab](#page-2-0)le Argumentenliste [Erwei](#page-3-0)terte Aufrufsyntax [Ausn](#page-4-0)ahme[beha](#page-4-0)ndlung

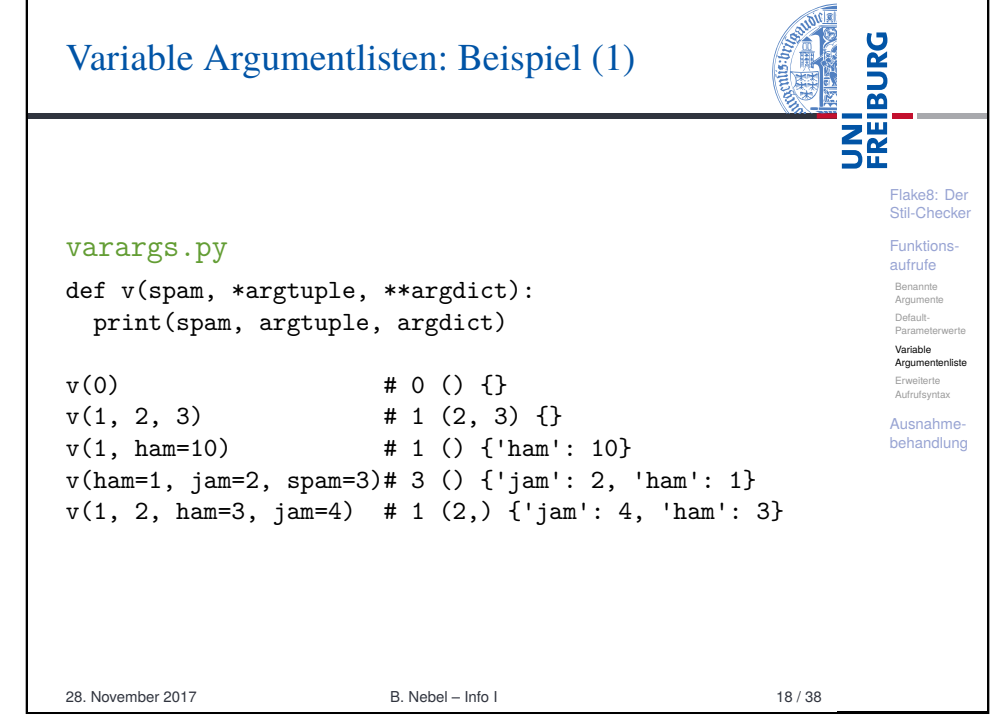

- <span id="page-3-0"></span>Argumentlisten. Mit diesen kann man Funktionen definieren, die beliebig viele positionale Argumente und beliebig viele benannte Argumente unterstützen. Die Idee: Alle überzähligen' positionalen Parameter werden in ein Tupel, alle überzähligen benannten Argumente in ein Dictionary gepackt. **Notation:** 
	- $\blacksquare$  def  $f(x, xy, *spam)$ : f benötigt mindestens zwei Argumente. Weitere positionale Argumente werden im Tupel spam übergeben.
	- def  $f(x, **egg)$ : f benötigt mindestens ein Argument. Weitere benannte Argumente werden im Dictionary egg übergeben.
	- ,Gesternte' Parameter müssen am Ende der Argumentliste stehen, wobei \*spam vor \*\*egg stehen

Achtung bei veränderlichen Defaultwerten (2)

Flake8: Der Stil-Checker Funktionsaufrufe Benannte Argumente Default-Parameterwert Variable Argumentenliste Erweiterte au wunun su<br>Aufrufenseter Ausnahmebehandlung

UNI<br>FREIBURG

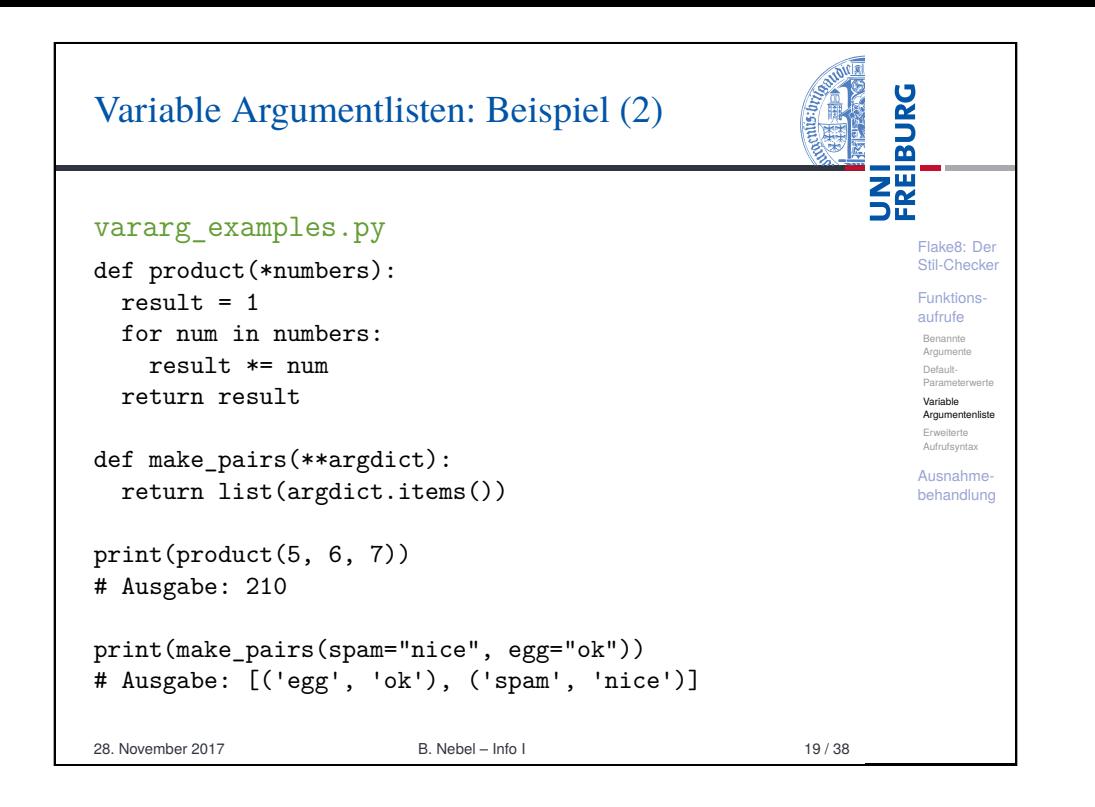

# [Erweiterte Aufrufsy](#page-4-0)ntax: Beispiel

<span id="page-4-0"></span>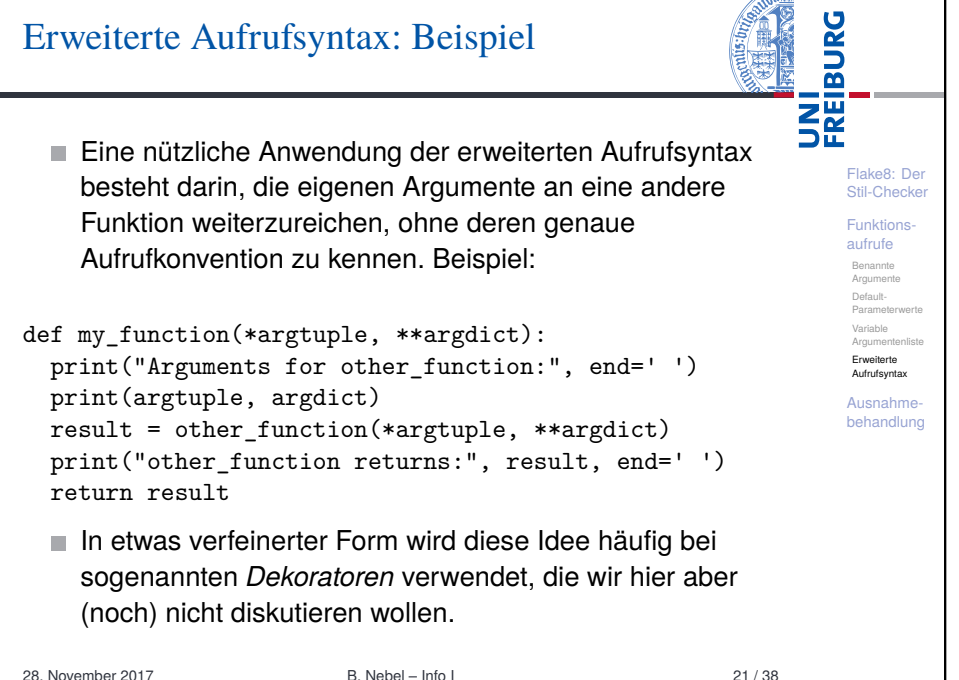

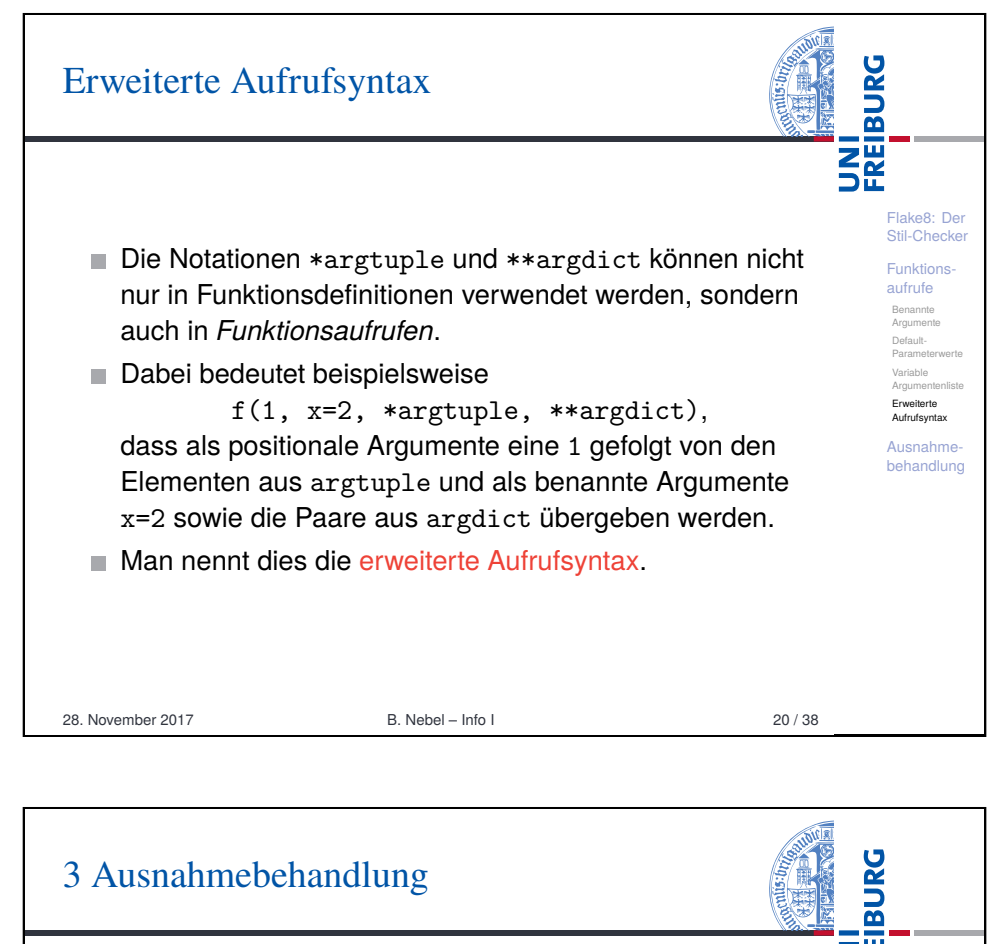

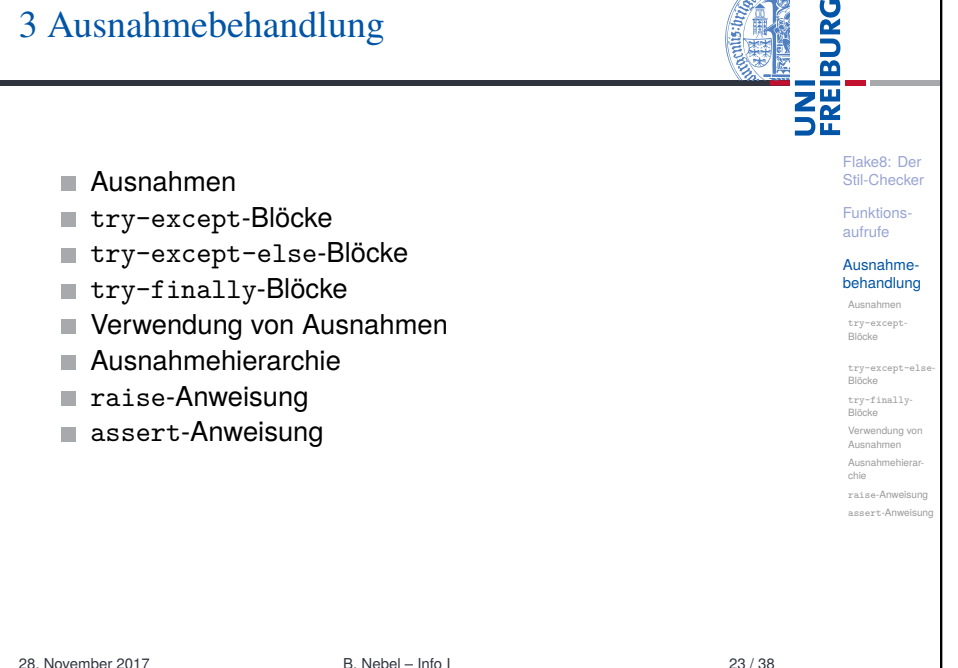

<span id="page-5-0"></span>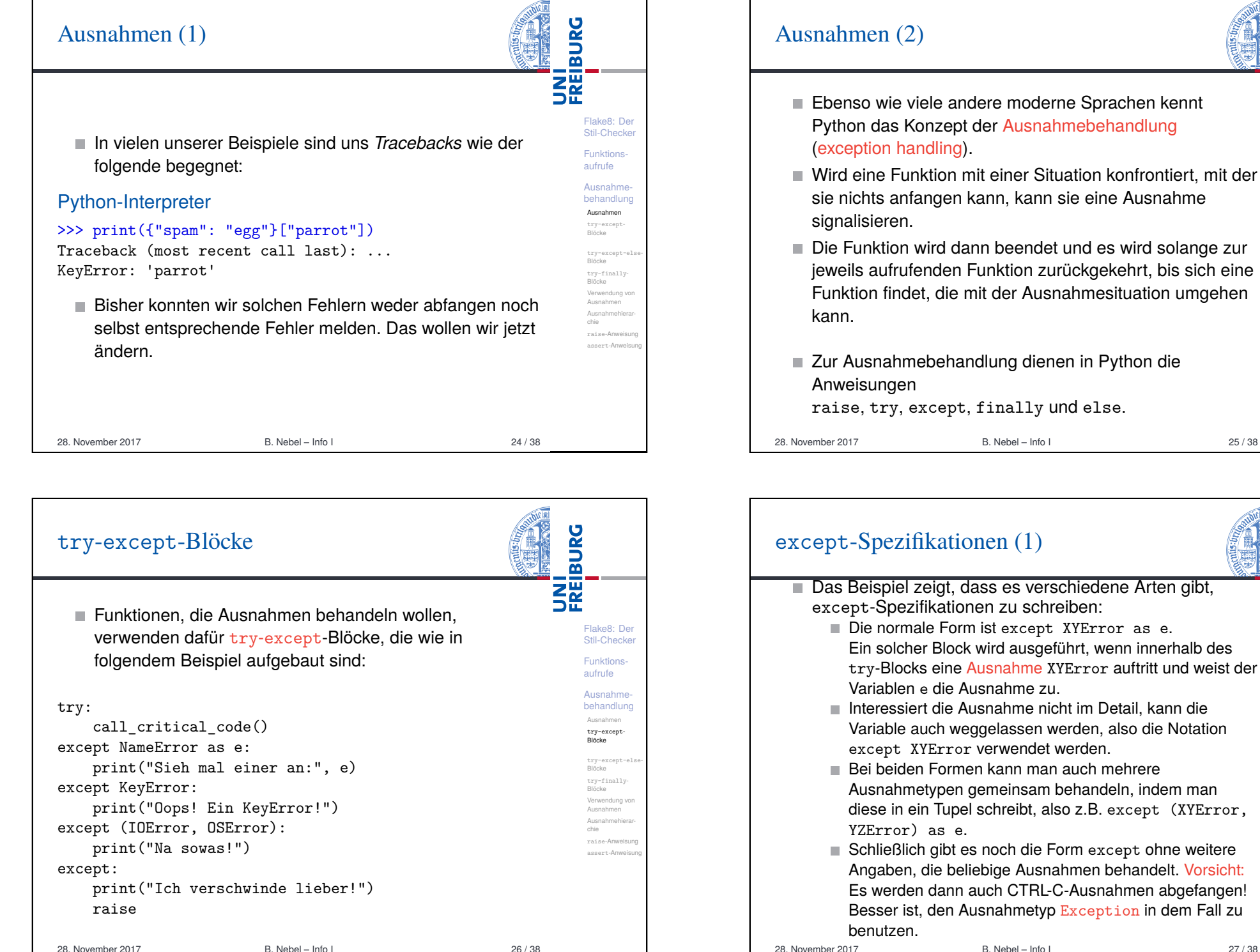

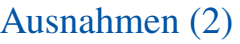

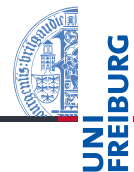

Ebenso wie viele andere moderne Sprachen kennt Python das Konzept der Ausnahmebehandlung (exception handling).

Flake8: Der Stil-Checker Funktionsaufrufe Ausnahmebehandlung Ausnahmen

- Blöcke Verwendung von Ausnahmen Ausnahmehierar-Die Funktion wird dann beendet und es wird solange zur jeweils aufrufenden Funktion zurückgekehrt, bis sich eine Funktion findet, die mit der Ausnahmesituation umgehen
- Zur Ausnahmebehandlung dienen in Python die Anweisungen

raise, try, except, finally und else.

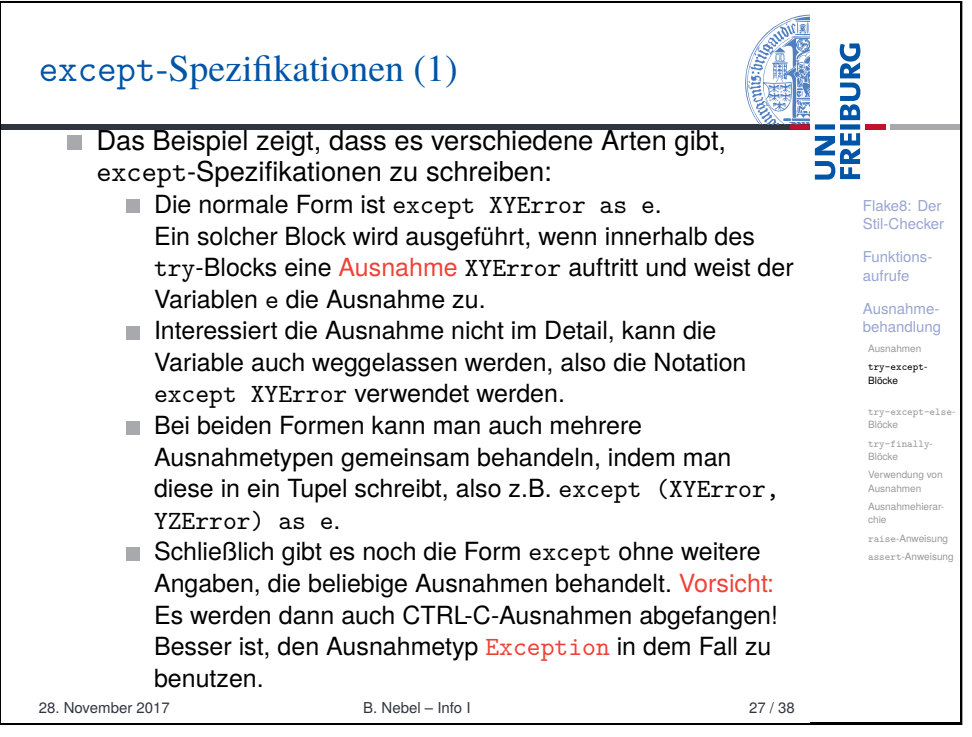

#### try-except-Blöcke try-except-Blöcke<sup>n</sup> try-finally-

chie raise-Anweisung assert-Anweisu

## except-Spezifikationen (2)

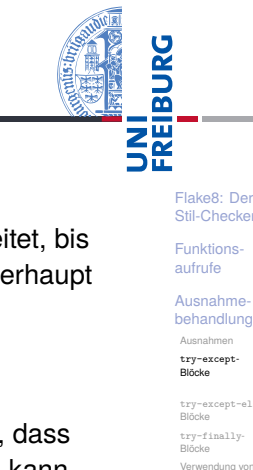

Ausnahmen Ausnahmehierarchie raise-Anweisung assert-Anweisung

- except-Blöcke werden der Reihe nach abgearbeitet, bis der erste passende Block gefunden wird (falls überhaupt einer passt).
- Die Reihenfolge ist also wichtig; unspezifische except-Blöcke sind nur als letzter Test sinnvoll.
- Stellt sich innerhalb eines except-Blocks heraus, dass die Ausnahme nicht vernünftig behandelt werden kann, kann sie mit einer raise-Anweisung ohne Argument weitergereicht werden (kommt gleich).

28. November 2017 B. Nebel – Info I 28 / 38

<span id="page-6-0"></span>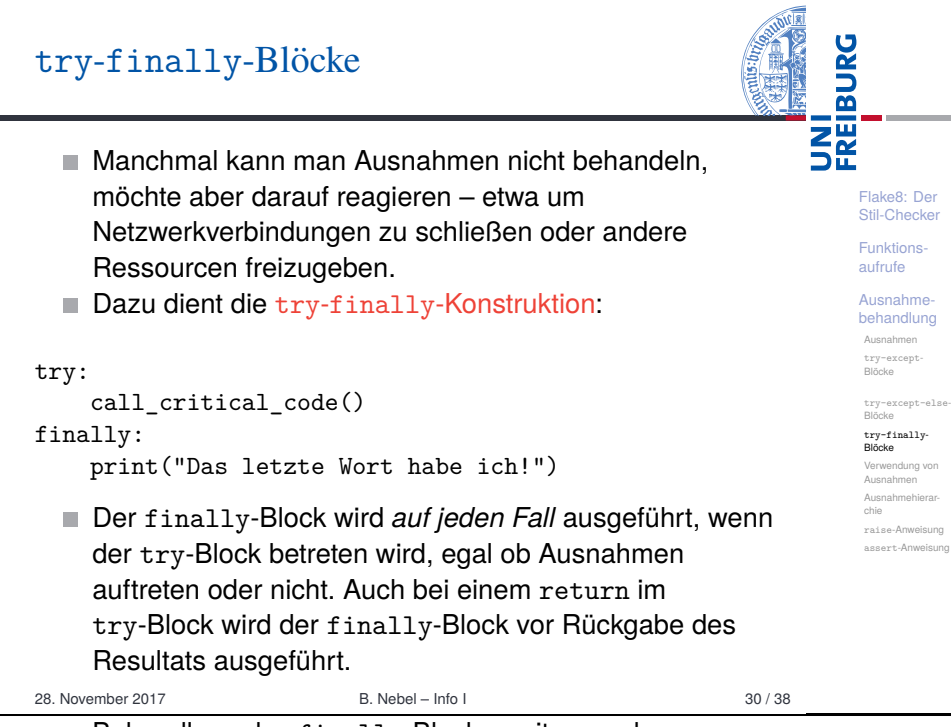

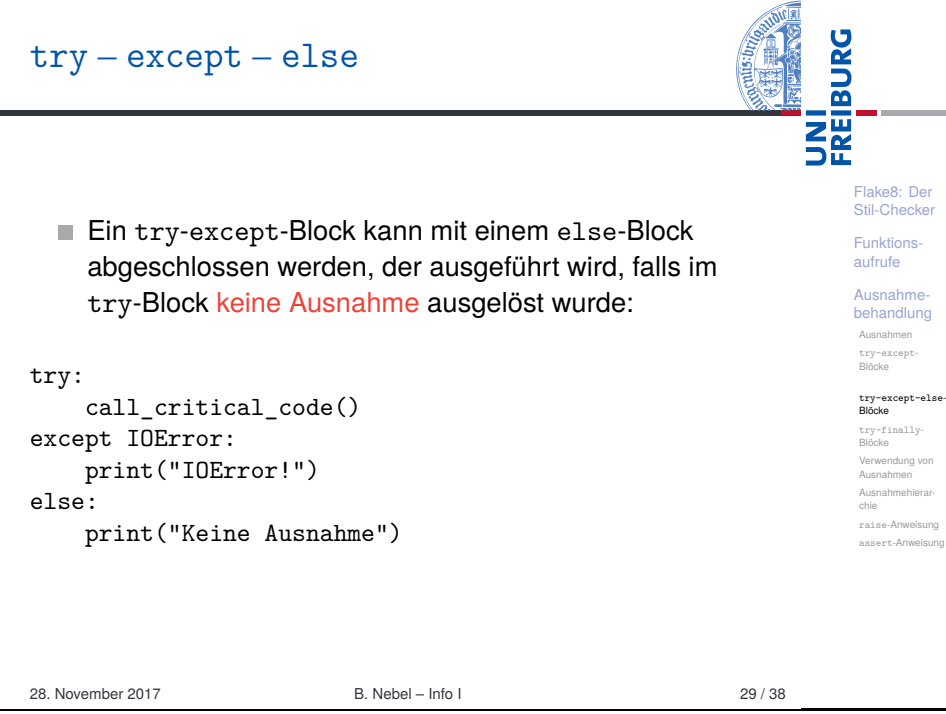

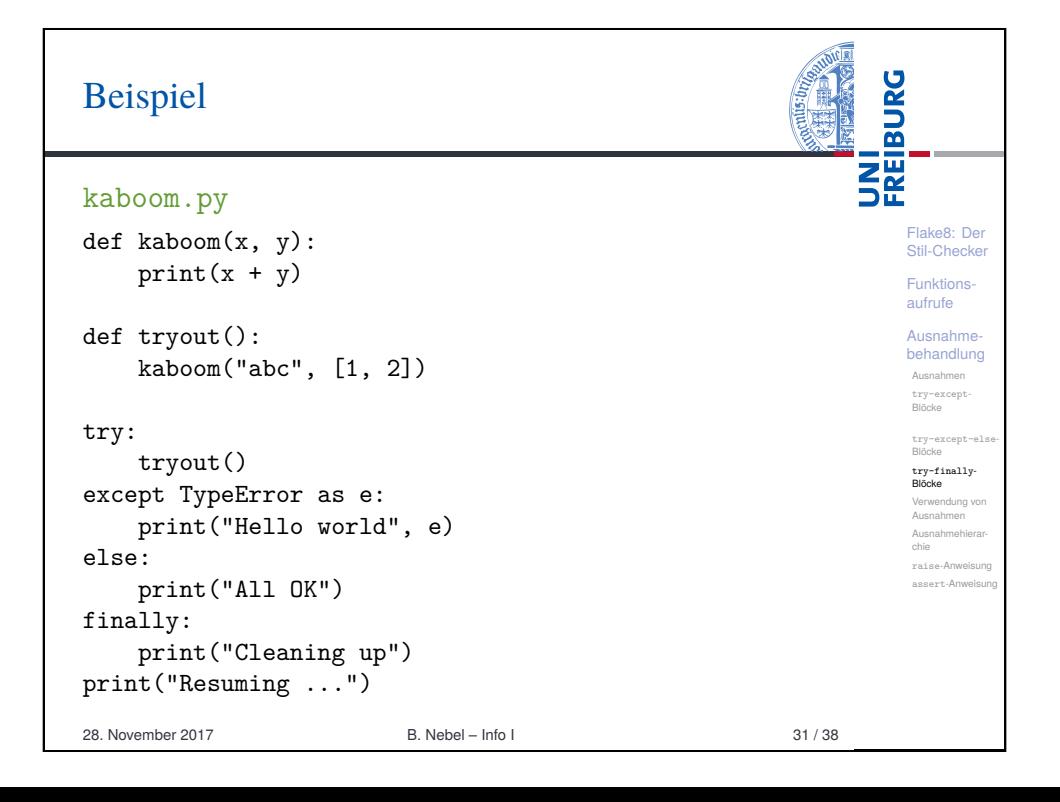

Behandlung des fin[ally](#page-0-0)-Blocks weitergegeben.

# Verwendung von Ausnahmen in Python

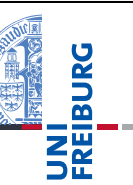

Flake8: Der Stil-Checker Funktionsaufrufe Ausnahmebehandlung Ausnahmen try-except-Blöcke try-except-el Blöcke try-finally-**Blöcke** Verwendung von Ausnahmen Ausnahmehierarchie raise-Anweisung assert-Anweisung

- Ausnahmen sind in Python allgegenwärtig. Da Ausnahmebehandlung im Vergleich zu anderen Programmiersprachen einen relativ geringen Overhead erzeugt, wird sie oft in Situationen eingesetzt, in denen man sie durch zusätzliche Tests vermeiden könnte.
- Man spricht vom EAFP-Prinzip:

'**It's easier to ask for forgiveness than permission.**'

Der Gegensatz ist das LBYL-Prinzip: *Look before you leap*, d.h. teste Vorbedingung, bevor eine Operation durchgeführt wird (in Sprachen wie C).

28. November 2017 B. Nebel – Info I 32 / 38

<span id="page-7-0"></span>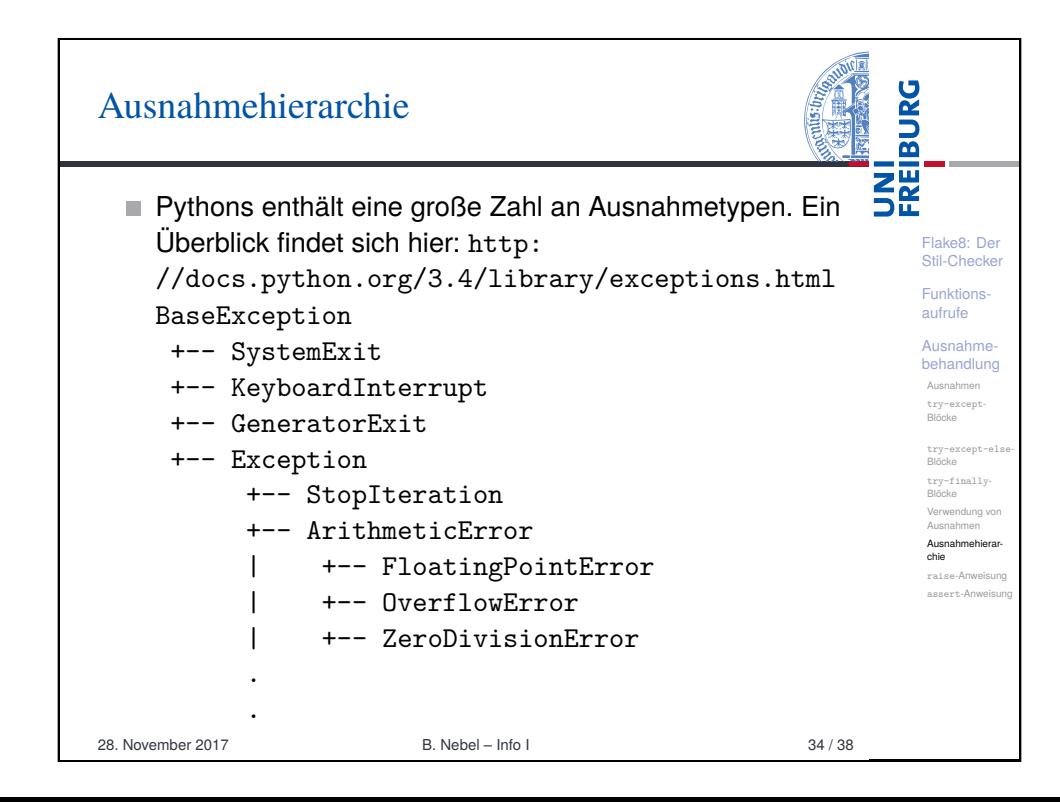

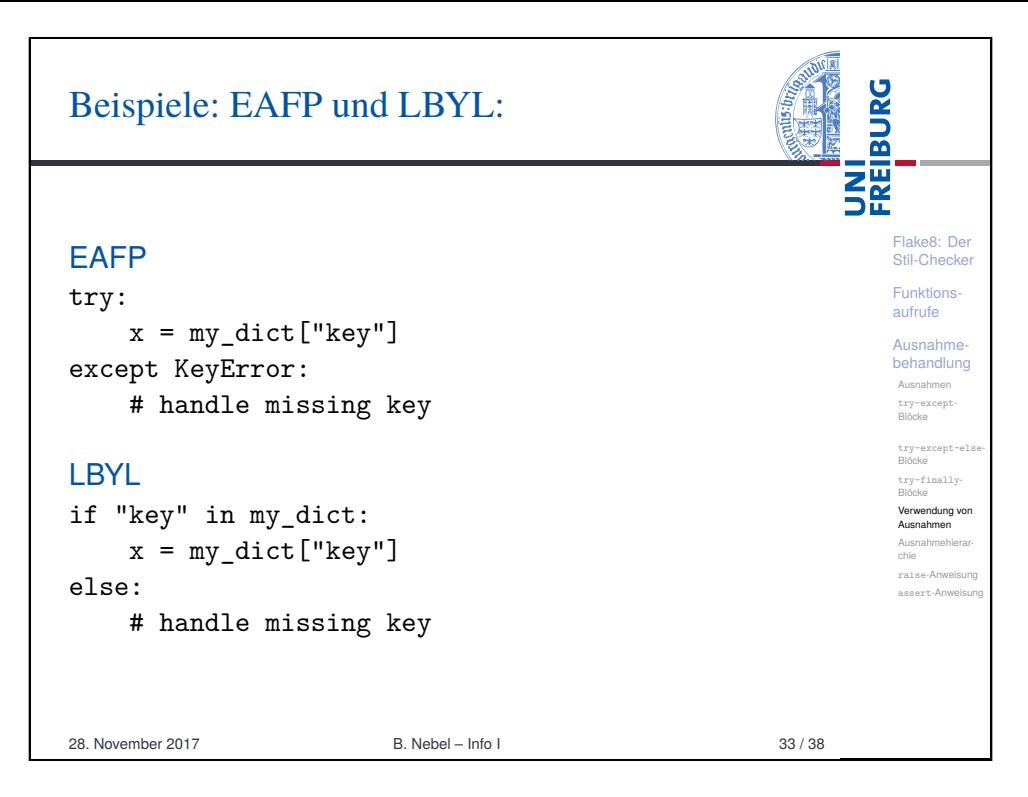

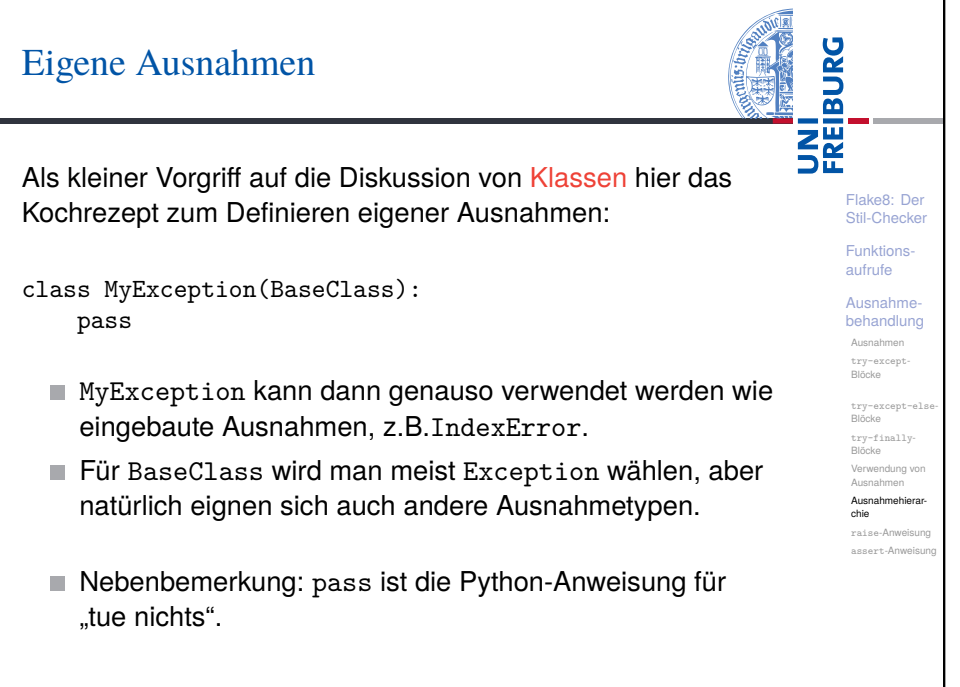

## Die raise-Anweisung

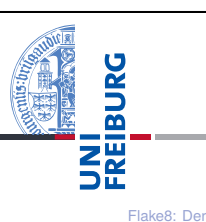

Stil-Checker Funktionsaufrufe Ausnahmebehandlung Ausnahmen try-except-Blöcke try-except-else-Blöcke try-finally-Blöcke Verwendung von Ausnahmen Ausnahmehierarchie raise-Anweisung assert-Anweisung

- **Mit der raise-Anweisung kann eine Ausnahme** signalisiert (ausgelöst, geschmissen) werden.
- Dazu verwendet man raise zusammen mit der Angabe einer Ausnahme (beispielsweise IndexError oder NameError):

raise KeyError("Fehlerbeschreibung") .

- Die Beschreibung kann auch weggelassen werden; die Form raise KeyError() ist also auch zulässig.
- Auch die Notation raise KeyError ist erlaubt.
- raise alleine benutzt man, wenn man in einer Ausnahme "weiter reichen" möchte.
- Mit raise *Exception* from *e* kann man eine eigene Ausnahme innerhalb einer Ausnahme signalisieren, die dann auch extra angezeigt wird.

28. November 2017 B. Nebel – Info I 36 / 38

# <span id="page-8-0"></span>Zusammenfassung

- **Es ist möglich, benannte Argumente beim Aufruf einer** Funktion anzugeben.
- Parameter mit Defaultwerten sind optional, können beim Aufruf also weggelassen werden.
- Variable Argumentenlisten (mit \* und \*\*) erlauben einen weiteren Freiheitsgrad bei der Angabe der Argumente.
- Auch beim Aufruf kann die \* und \*\*-Notation benutzt werden.
- Ausnahmen sind in Python allgegenwärtig.
- Diese können mit try, except, else und finally abgefangen und behandelt werden.
- In Python verfolgt man die die EAFP-Strategie (statt LBYL), und behandelt lieber Ausnahmen als sie zu vermeiden.
- Mit raise und assert kann man eigene Ausnahmen

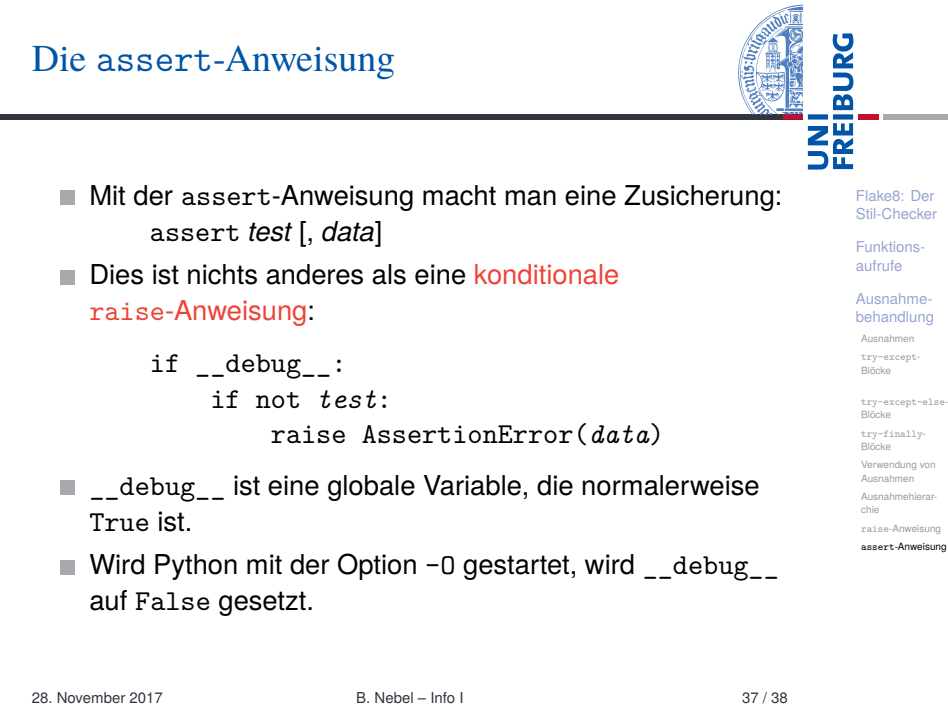

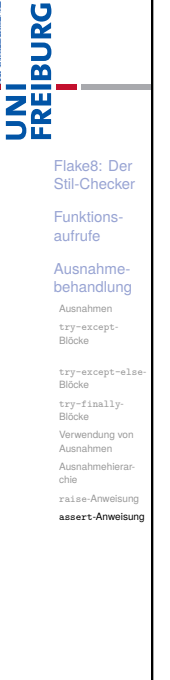